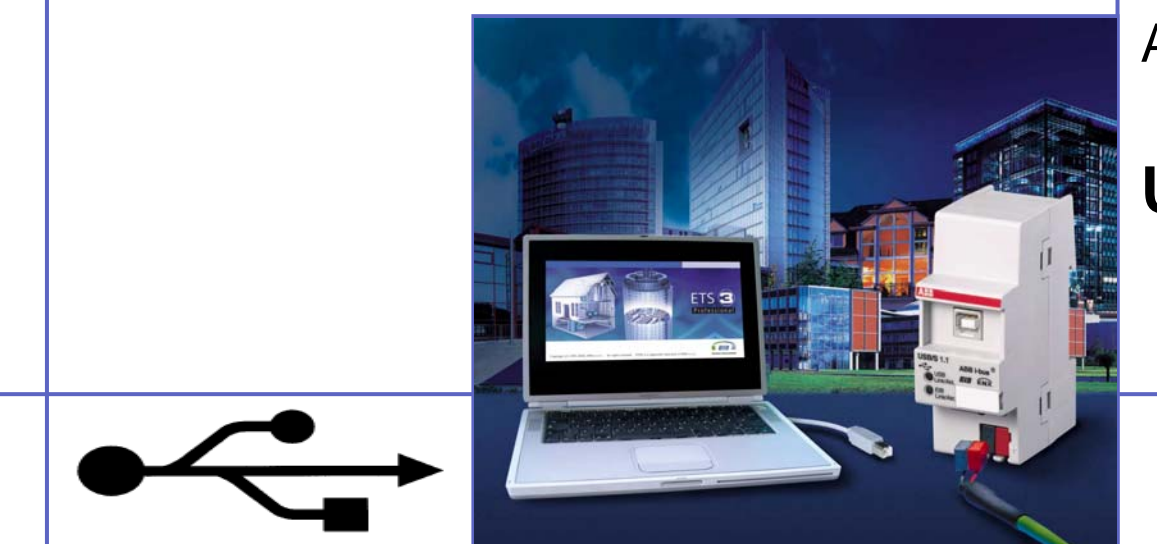

#### ABB i-bus ® EIB / KNX

### **USB-Schnittstelle**

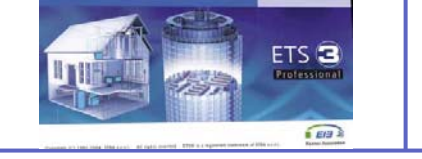

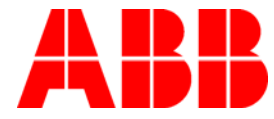

# USB-Schnittstelle USB/S 1.1

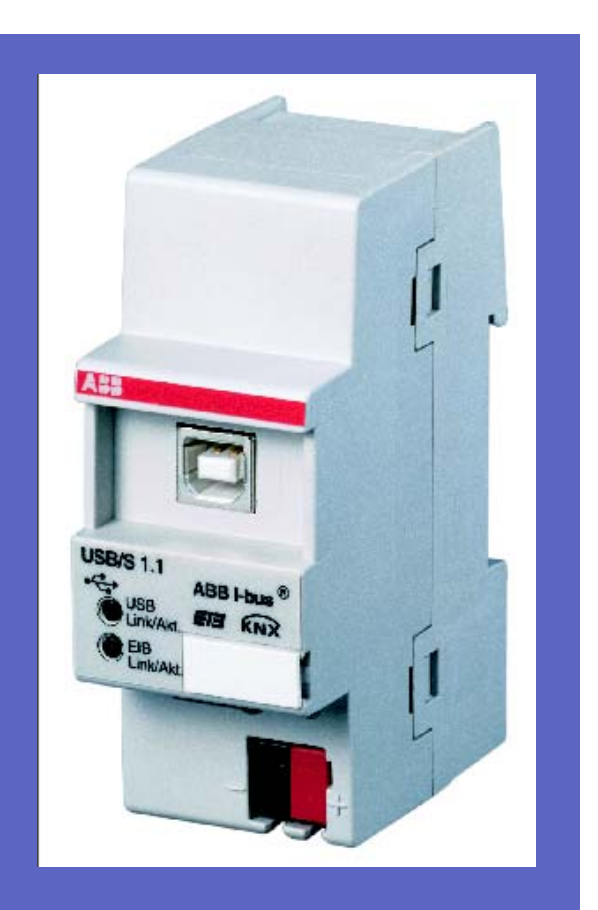

## **Produktübersicht**

- USB-Schnittstelle, 2fach, REG (2 TE)
- EIB-LED zur Anzeige vom Telegrammverkehr auf dem EIB
- USB-LED zur Anzeige vom Telegrammverkehr auf dem USB

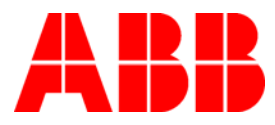

#### **Anwendungsprogramm**

- Für den Betrieb der USB/S 1.1 ist kein Anwendungsprogramm erforderlich
- Für Dokumentationszwecke in der ETS 3 existiert eine Dummy-Applikation
- Es existieren weder Parameter noch Kommunikationsobjekte
- Die physikalische Adresse kann sowohl über ABB i-bus® EIB / KNX als auch lokal eingestellt werden

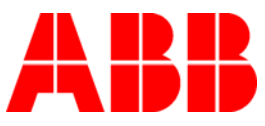

## **Anzeige**

- k. Die EIB-LED leuchtet, sobald der ABB i-bus® EIB / KNX-Teilnehmer angeschlossen und betriebsbereit ist. Sie blinkt, sobald der Telegrammverkehr auf dem ABB i-bus® EIB / KNX stattfindet.
- p. Die USB-LED leuchtet, sobald der ABB i-bus® EIB / KNX und der USB-Teilnehmer angeschlossen und betriebsbereit sind.

Sie blinkt, sobald der Telegrammverkehr zwischen USB und ABB i-bus® EIB / KNX stattfindet.

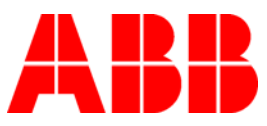

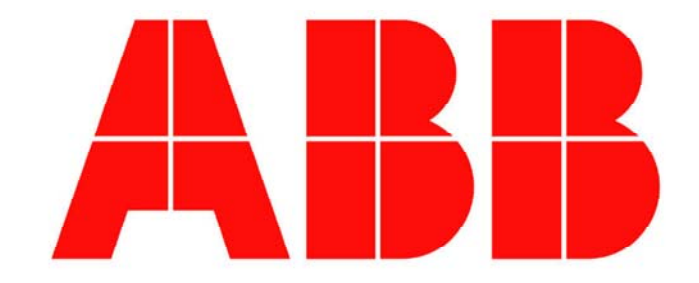